# Multisim klavye kısayolları

#### Düzen

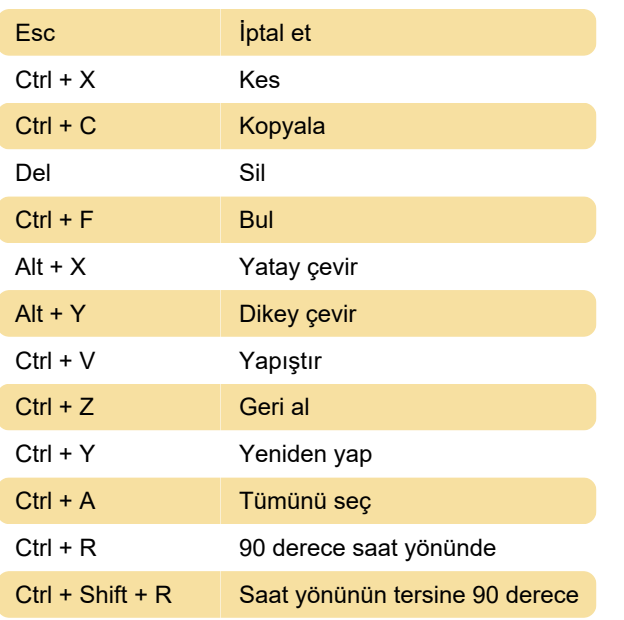

#### Dosya

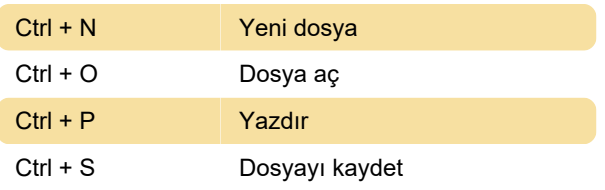

## Görünüm

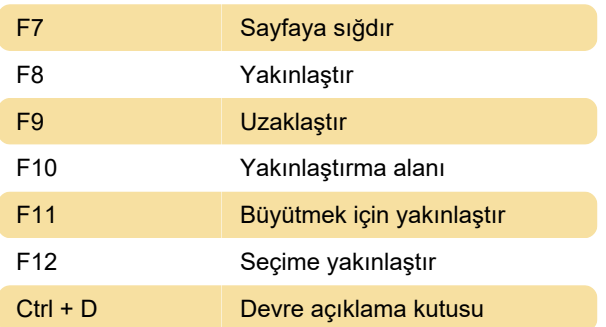

## Yerleştir

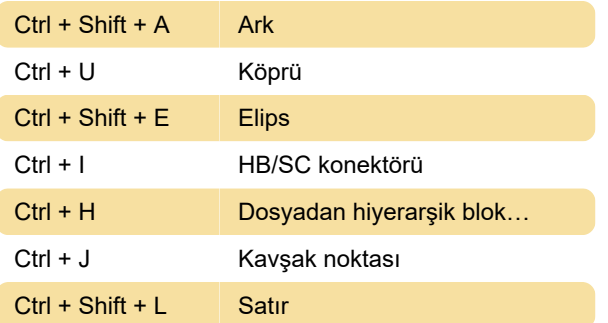

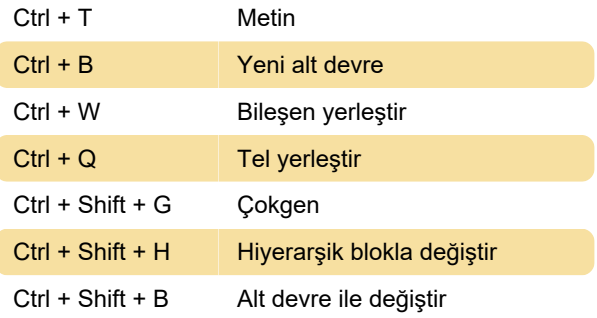

#### Simülasyon

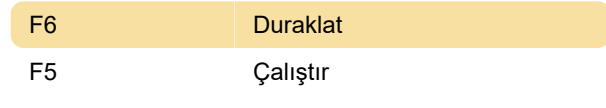

### Araçlar

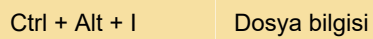

#### Yardım

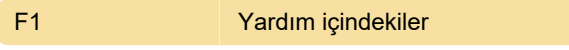

## Kısayolları özelleştirme

Kısayol atamaları, Options > Customize User Interface penceresine gidilerek, ardından Keyboard sekmesine giderek özelleştirilebilir.

Son değişiklik: 5.04.2023 21:30:12

Daha fazla bilgi için: [defkey.com/tr/multisim-klavye](https://defkey.com/tr/multisim-klavye-kisayollari)[kisayollari](https://defkey.com/tr/multisim-klavye-kisayollari)

[Bu PDF'yi özelleştir...](https://defkey.com/tr/multisim-klavye-kisayollari?pdfOptions=true)